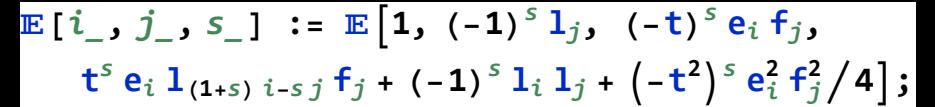

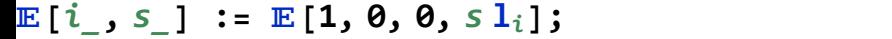

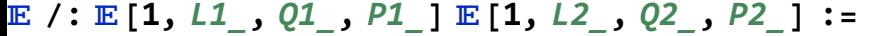

**[1,** L1 **+** L2**,** Q1 **+** Q2**,** P1 **+** P2**];**